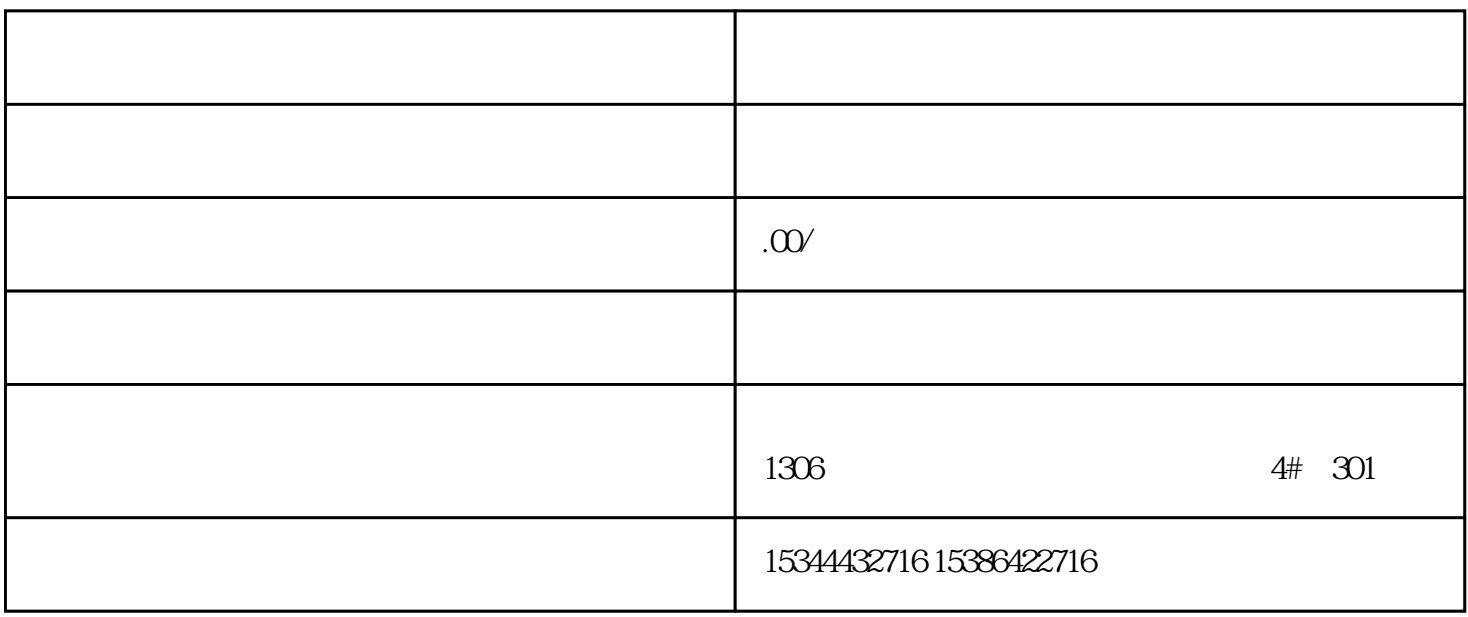

西门子中国有限公司授权合作伙伴——湖南西控自动化设备有限公司,作为西门子中国有限公司授权合

S7-200SMAR

T S7-200CN S7-300 S7-400 S7-1200 S7-1500 S7-ET200SP

4 30

 $10$ 

 $PLC$ 

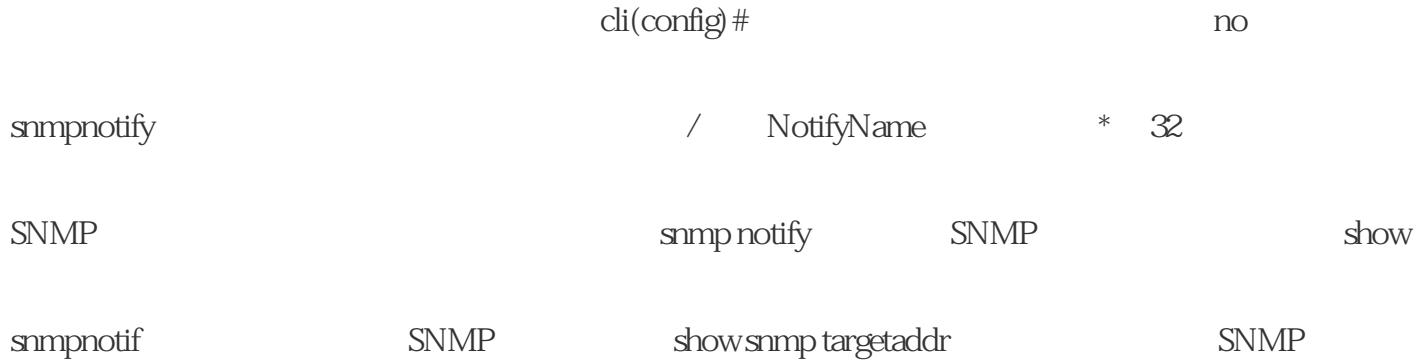

9.7.2.18 snmp targetaddr SNMP snmptargetaddrparam{ipv4| f| ipv6} [timeout<seconds(1-1500)][retries="" <retrycount(1-3)]="" [taglist="" ] [{volatile |nonvolatile}] [port] 参数的含义如下: 参数 说明 取值范围/注释 TargetAddressNa me \* 32 param - ParamName \* 32 ipv4IPv4 地址的关键字 - IPAddress 陷阱接收方的 IPv4 地址: 输入有效的 IPv4 单播地址。 f域名的关键字 - FQDN  $(Fully Domain Name) * 100$ ipv6 IPv6 - IP6-Address IPv6 IPv6 timeout  $SNNIP$   $-$  Seconds  $1...$  1500 retries  $*$  -RetryCount  $1...3$ taglist tagidentifier SNMP volatile: nonvolatile: port端口号关键字,SNMP 管理器通 过该端口接收陷阱和通知消息 - integer 端口号 1 ... 65535有关地址和接口的信息,请参见"地址和接口名称"。  $\emph{SNNP}$  and snmp independent snmp independent in the snmp independent in the snmp independent in the snmp independent in the snmp independent in the snmp independent in the snmp independent in the snmp independent in t targetaddr SNMP show snmp targetaddr SNMP snmp targetparams SNMP show snmptargetparam SNMP ip domain name domain name  $\qquad \qquad 97.219$  no snmp targetaddr SNMP no snmp targetaddr

/ TargetAddressNa me SNMP \* 32 SNMP

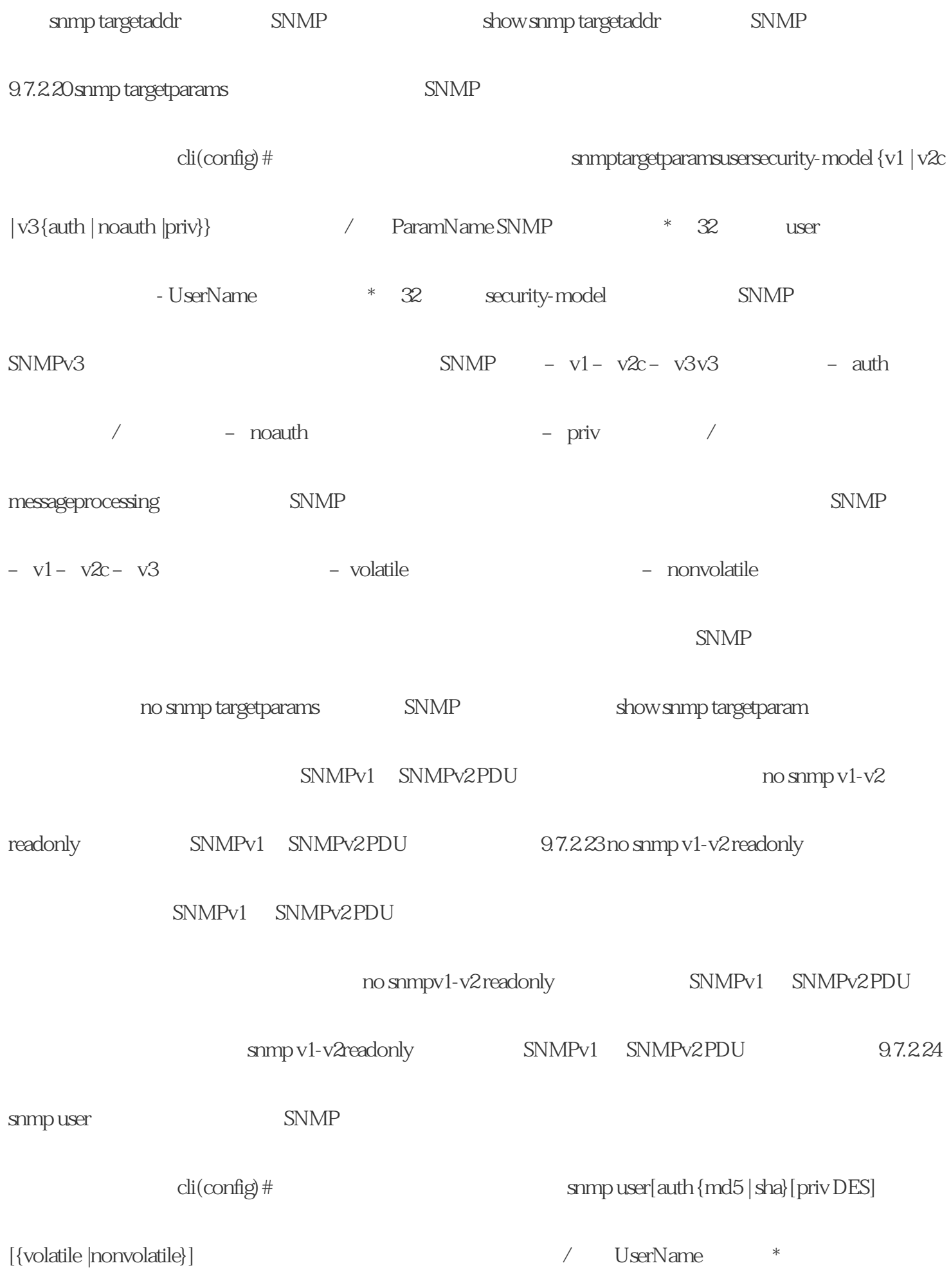

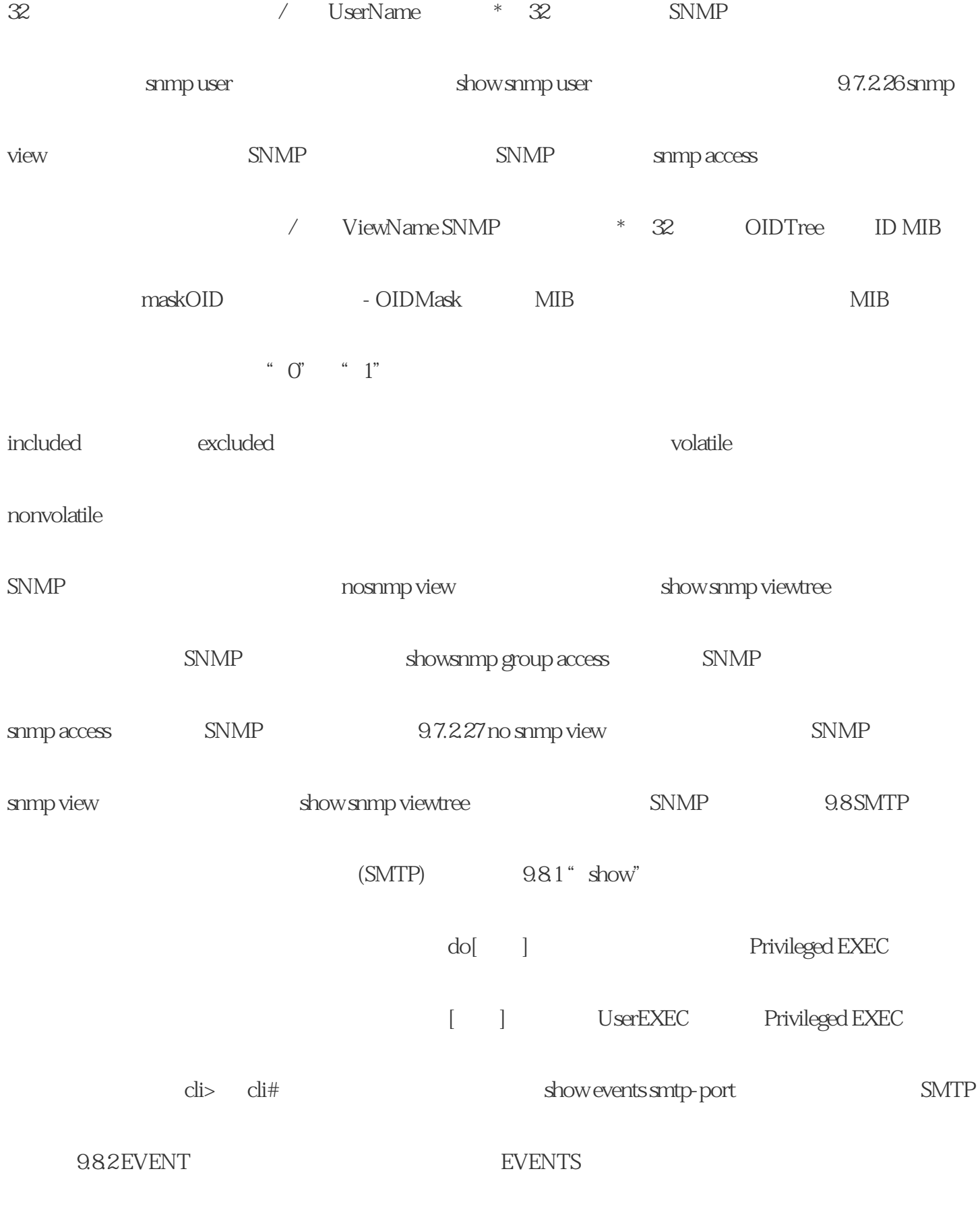

events

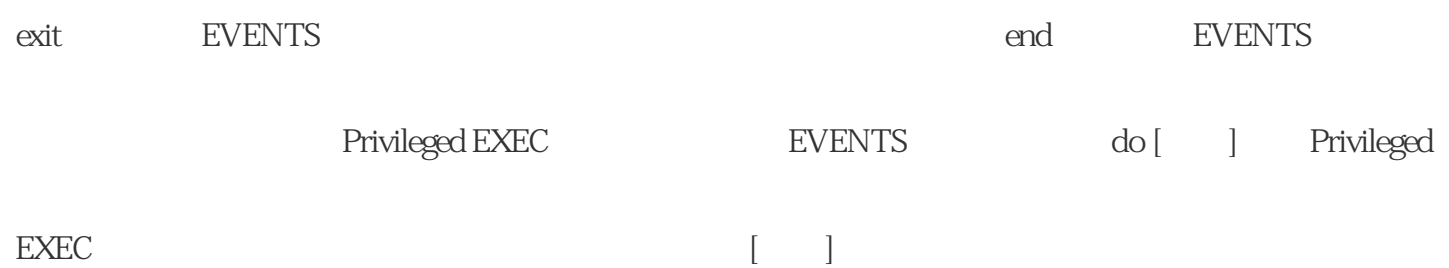

 $\ast$ 

 $\begin{array}{cccccccccccccc} \ast & & & & & \ast \end{array}$ 

 $\kappa$  \*\*"

 $\begin{array}{ccc} \ast & \ast & \ast \end{array}$ 

1. 什么是工业开关

 $2.$ 

 $3 \overline{\phantom{a}}$